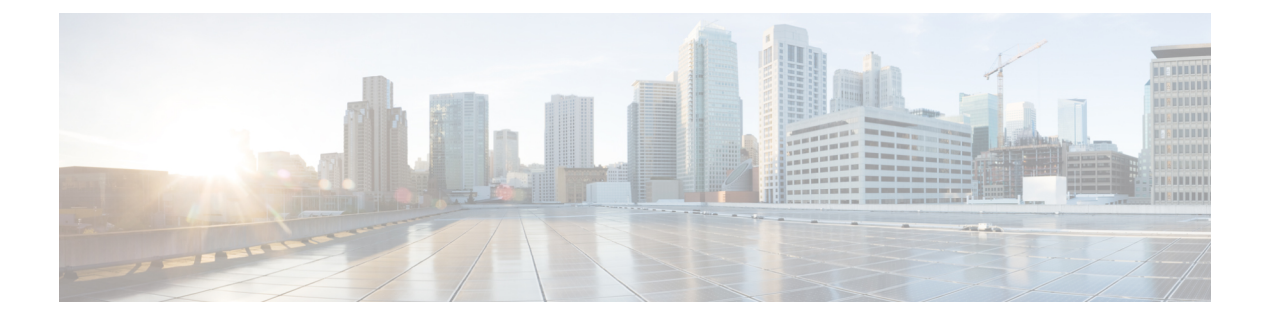

## **Troubleshooting**

This chapter contains the following topics:

• [Troubleshooting,](#page-0-0) page 1

## <span id="page-0-0"></span>**Troubleshooting**

The following table describes troubleshooting suggestions for issues that you might encounter.

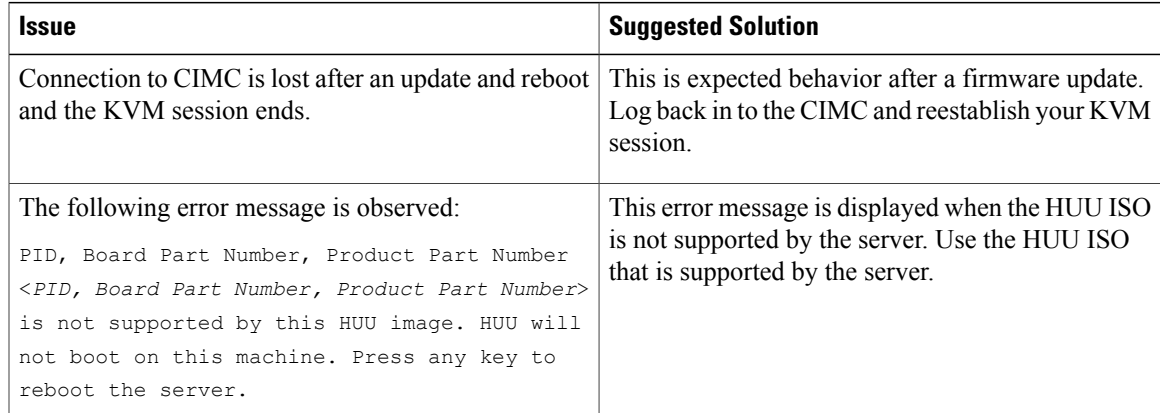